Ubuntu Server Allow Ssh Login
>>>CLICK HERE<<<

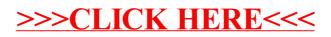